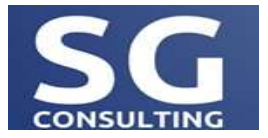

**PLAN DE FORMATION :**

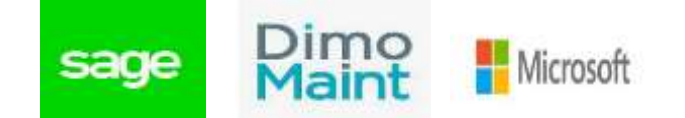

## **OBJECTIFS :**

L'objectif de cette formation est de permettre aux IT de pouvoir effectuer l'ensemble des taches d'administration d'une base de donnée SAGE sur SQL SERVEUR pour assurer l'intégrité, la fiabilité et la sécurité

## **Prérequis** :

## **1. INSTALLATION ET CONFIGURATION DU MOTEUR SQL SERVER Présentation générale de SQL Server : les éditions, les services. L'architecture générale de SQL Server. Les étapes importantes de l'installation. La disposition des fichiers sur les disques : fichiers de données, journal de transactions, Les éléments importants de la configuration : propriétés du serveur et des bases de données. 2. GESTION D'UNE BASE DE DONNEE Création d'une base de données Gestion des tables Introduction au language SQL 3. GESTION DES AUTHENTIFICATIONS ET AUTORISATIONS DES UTILISATEURS Authentification des connections à SQL Server Autorisation des comptes de connexion pour accéder aux bases de données SAGE Autorisation entre serveurs 4. SAUVEGARDE ET RESTAURATION DES DONNEES L'architecture de la sauvegarde et de la restauration. Les différents modes de sauvegarde. Etablir une stratégie de sauvegarde des bases de données. Effectuer des restaurations de bases de données Sauvegarde sur le CLOUD (Azur, Google drive, OneDrive, DROPBOX) 5. GESTION DE LA SECURITE Vue d'ensemble de la sécurité SQL Server. Les compètes de service Agent SQL L'authentification des connexions. Les permissions dans les bases de données. 6. INSTALLATION SAGE Installation Sage sur un serveur Installation Sage sur un poste client Activation des modules Maintenance des modules SAGE Conversion des bases de données version propriétaire vers version SQL Traitement des messages d'erreurs sur SAGE**  08h-13H 15H-17H Soit 8 heures Support de cours Avoir une connaissance de base sur le modèle relationnel les bases de données